## OATI webTrans webOASIS Archiving Notes

Movement of data from the OATI webOASIS Production node to the OATI webOASIS Archive node is based on the **STOP TIME**.

The table below shows the data and the corresponding number of days after which data is moved into the archive (please note, the archive configuration parameters are subject to change based on ongoing considerations with regard to usability, functionality and performance).

| DATA                             | NUMBER OF DAYS |
|----------------------------------|----------------|
| Transmission Service Reservation | 800            |
| Ancillary Service Reservation    | 800            |
| System Data                      | 120            |
| Schedule                         | 120            |
| Message                          | 120            |
| Standard of Conduct              | 120            |
| Discretion                       | 120            |
| Personnel                        | 120            |
| Transmission Offering            | 20             |
| Ancillary Offering               | 20             |

The same username and password used for access to the OATI webOASIS Production node will grant you access to the new Archive system.

## **Accessing Request Evaluation Reports**

ATC/AFC/ASTFC Request Evaluation reports are available on Production webTrans for the previous 7 days prior to validation.

ATC/AFC/ASTFC Request Evaluation reports are available on Production webOASIS for 30 days.

After 30 days, Archive webOASIS can be accessed for ATC/AFC/ASTFC Request Evaluation reports.

## Accessing Request Evaluation Reports from Archive webOASIS

Go to the following link and login.

https://archive.oatioasis.com/

Click Reservations

If the box containing Request Evaluations, Sum Rpts, AFC Init Imp, ASTFC Init Imp, ATC Init Imp does not appear,

Check MAPP AFC/Flowgate Reports

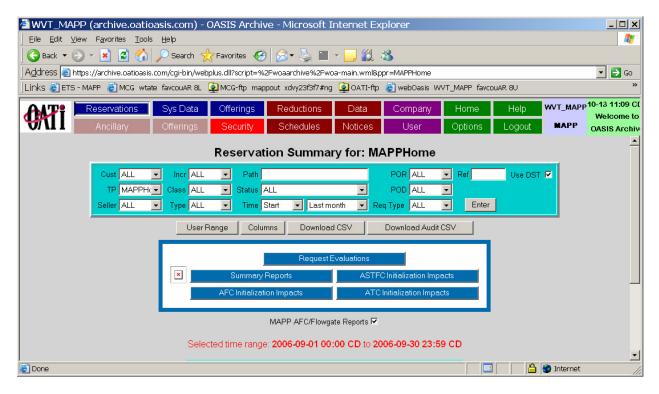

## **Click Request Evaluations**

Enter appropriate info including AssignRef #

| https://archive.oatioasis.com - OATI webOASIS - Microsoft Internet Explorer            |          |
|----------------------------------------------------------------------------------------|----------|
| Request Evaluation Viewer                                                              | <u>~</u> |
| Provider ALL  AssignRef 70996187 CalcType ALL  Time Before Today                       |          |
| Selected time range: 2006-10-13 00:00:00 CD to 2006-10-13 23:59:59 CD                  |          |
| Please select filter criteria and press Enter                                          |          |
|                                                                                        |          |
|                                                                                        |          |
| ©2001 OASIS Archive™ - Open Access Technology International, Inc. All Rights Reserved. | Ţ        |
| j 🖉 Done 🕒 🎽 🔭 Internet                                                                |          |

| A https | ://archiv           | e.oatioasis.         | com - OATI webOASIS -                     | Microsoft   | <u> </u> |
|---------|---------------------|----------------------|-------------------------------------------|-------------|----------|
|         | F                   | Request              | Evaluation Viewe                          | r           | -        |
|         | Provider<br>CalcTyp |                      | AssignRef 70996187<br>Fime Before Today 💌 | Enter       |          |
| Select  | ed time rar         | nge: <b>2000-01-</b> | 01 00:00:00 CD to 2006-10                 | )-12 23:59: | 59 CD    |
|         | Provider            | AssignRef            | Evaluation Date 🗸                         | CalcType    |          |
|         | MPW                 | 70996187             | 2006-09-12 11:21:14 CD                    | AFC         |          |
|         | MPW                 | 70996187             | 2006-09-12 11:21:14 CD                    | ASTEC       |          |
|         | MPW                 | 70996187             | 2006-09-11 14:18:37 CD                    | ASTEC       |          |
|         | MPW                 | 70996187             | 2006-09-11 14:18:11 CD                    | AFC         |          |
|         |                     | Total: 4             | Request Evaluations                       |             |          |
| Done    |                     |                      |                                           | ) Internet  |          |

Click on the AssignRef # that corresponds the the SECOND timestamp for ASTFC

| <page-header></page-header>                                                                                                    | words rate | ound of a    |          |                        | na 💽 OATI-An 🎳 wahQaeje s                  | AUT MA | DD faurous |       |             | me wart   |            | AD OLI |  |
|----------------------------------------------------------------------------------------------------|------------|--------------|----------|------------------------|--------------------------------------------|--------|------------|-------|-------------|-----------|------------|--------|--|
| 64661         MPW         70396187         Full         ASTEC           2000         2000         2000         2000         2000         2000         2000         2000         2000         2000         2000         2000         2000         2000         2000         2000         2000         2000         2000         2000         2000         2000         2000         2000         2000         2000         2000         2000         2000         2000         2000         2000         2000         2000         2000         2000         2000         2000         2000         2000         2000         2000         2000         2000         2000         2000         2000         2000         2000         2000         2000         2000         2000         2000         2000         2000         2000         2000         2000         2000         2000         2000         2000         2000         2000         2000         2000         2000         2000         2000         2000         2000         2000         2000         2000         2000         2000         2000         2000         2000         2000         2000         2000         2000         2000         2000         <                                                                                                    |            |              |          |                        |                                            |        | er lavou   | AR 80 |             | ans 1977. | JAPP NACOU |        |  |
| Bots         Bougstie         Bougstie <th< th=""><th></th><th>Evaluat</th><th>tion Id</th><th>Provider</th><th>AssginmentRef</th><th>Res</th><th>ult</th><th>Calo</th><th>. Type</th><th>6</th><th></th><th></th><th></th></th<>                                                                                                    |            | Evaluat      | tion Id  | Provider               | AssginmentRef                              | Res    | ult        | Calo  | . Type      | 6         |            |        |  |
| IndexIndex                                                                                                    |            |              |          | MPW                    |                                            |        |            |       |             |           |            |        |  |
| 2066.11-02       500       600       700       700       700       700       700       700       700       700       700       700       700       700       700       700       700       700       700       700       700       700       700       700       700       700       700       700       700       700       700       700       700       700       700       700       700       700       700       700       700       700       700       700       700       700       700       700       700       700       700       700       700       700       700       700       700       700       700       700       700       700       700       700       700       700       700       700       700       700       700       700       700       700       700       700       700       700       700       700       700       700       700       700       700       700       700       700       700       700       700       700       700       700       700       700       700       700       700       700       700       700       700       700       700                                                                                                    |            |              |          |                        |                                            |        |            | CAP   |             |           |            |        |  |
| 2066.11-02         2067.11-03         650.00000-000000000000000000000000000000                                                                                                    | 2006-11-0  | 4 2006-11-05 | 505 Core | iova-Nelson (15503) 34 | 5 kV line I/o Guad Otles-H471 345 kV line  | OTDF   | PJM        | 25.00 | 0.50 0.0338 | -94.55    |            |        |  |
| 2006-11-02       560       Control-Metrician (1303) 345 V/ V Mit Build Control-MT 156 V/ K and VT       Mit       250       0.00       0.00       0.00         2006-11-02       500       Control-Metrician (1503) 345 V/ V Mit Build Control-MT 156 V/ K and VT       Mit       250       0.00       0.00       0.00       0.00       0.00       0.00       0.00       0.00       0.00       0.00       0.00       0.00       0.00       0.00       0.00       0.00       0.00       0.00       0.00       0.00       0.00       0.00       0.00       0.00       0.00       0.00       0.00       0.00       0.00       0.00       0.00       0.00       0.00       0.00       0.00       0.00       0.00       0.00       0.00       0.00       0.00       0.00       0.00       0.00       0.00       0.00       0.00       0.00       0.00       0.00       0.00       0.00       0.00       0.00       0.00       0.00       0.00       0.00       0.00       0.00       0.00       0.00       0.00       0.00       0.00       0.00       0.00       0.00       0.00       0.00       0.00       0.00       0.00       0.00       0.00       0.00       0.00       0.00       0.00       0.00 <t< td=""><td>2006-11-0</td><td>5 2006-11-06</td><td>505 Core</td><td>iova-Nelson (15503) 34</td><td>5 kV line I/o Quad Cities-H471 345 kV line</td><td>OTDF</td><td>PJM</td><td>25.00</td><td>0.50 0.0341</td><td>-94.93</td><td></td><td></td><td></td></t<>                                                                                                    | 2006-11-0  | 5 2006-11-06 | 505 Core | iova-Nelson (15503) 34 | 5 kV line I/o Quad Cities-H471 345 kV line | OTDF   | PJM        | 25.00 | 0.50 0.0341 | -94.93    |            |        |  |
| 2006.11.00         2006.11.00         600 Control Method (1933) 36.1 V fee ID aud Cless-HP1 SeV Iva (107         M         25.00         0.000 0005         3.0           2006.11.00         600 Control Method (1933) 36.1 V fee ID aud Cless-HP1 SeV Iva (107         M         25.00         0.000 0005         3.0           2006.11.00         600 Control Method (1933) 36.1 V fee ID aud Cless-HP1 SeV Iva (107         M         25.00         0.000 0005         3.7           2006.11.20         600 Control Method (1933) 36.1 V fee ID aud Cless-HP1 SeV Iva (107         M         25.00         0.000 0005         4.2           2006.11.20         600 Control Method (1933) 36.1 V fee ID aud Cless-HP1 SeV Iva (107         M         25.00         0.000 0005         4.2           2006.11.20         600 Control Method (1933) 36.1 V fee ID aud Cless-HP1 SeV Iva (107         M         25.00         0.000 0005         4.2           2006.12.20         600 Control Method (1933) 36.1 V fee ID aud Cless-HP1 SeV Iva (107         M         25.00         0.00 0005         4.2           2006.12.20         600 Control Method (1933) 36.1 V fee ID aud Cless-HP1 SeV Iva (107         M         25.00         0.00 0005         4.1           2006.12.20         600 Control Method (1933) 36.1 V fee ID aud Cless-HP1 SeV Iva (107         M         26.00         0.00 0005         4.1                                                                                                    | 2006-11-0  | 8 2006-11-07 | 505 Core | iova-Nelson (15503) 34 | 5 kY line I/o Quad Cities-H471 345 kY line | OTDF   | PJM        | 25.00 | 0.50 0.0336 | -95.02    |            |        |  |
| 2006-11-00         2007-11-00         2007-2000-11-00         2007-2000-10-00         2007-2000-10-00         2007-2000-10-00         2007-2000-10-00         2007-2000-10-00         2007-2000-10-00         2007-2000-10-00         2007-2000-10-00         2007-2000-10-00         2007-2000-10-00         2007-2000-10-00         2007-2000-10-00         2007-2000-10-00         2007-2000-10-00         2007-2000-10-00         2007-2000-10-00         2007-2000-10-00         2007-2000-10-00         2007-2000-10-00         2007-2000-10-00         2007-2000-10-00         2007-2000-10-00         2007-2000-10-00         2007-2000-10-00         2007-2000-10-00         2007-2000-10-00         2007-2000-10-00         2007-2000-10-00         2007-2000-10-00         2007-2000-10-00         2007-2000-10-00         2007-2000-10-00         2007-2000-10-00         2007-2000-10-00         2007-2000-10-00         2007-2000-10-00         2007-2000-10-00         2007-2000-10-00         2007-2000-10-00         2007-2000-10-00         2007-2000-10-00         2007-2000-10-00         2007-2000-10-00         2007-2000-10-00         2007-2000-10-00         2007-2000-10-00         2007-2000-10-00         2007-2000-10-00         2007-2000-10-00         2007-2000-10-00         2007-2000-10-00         2007-2000-10-00         2007-2000-10-00         2007-2000-10-00         2007-2000-10-00         2007-2000-10-00         2007-2000-10-00         2007-2000-10-00         2007-2000-10-00                                                                                                    | 2006-11-0  | 7 2006-11-08 | 505 Core | iova-Nelson (15503) 34 | 5 kV line I/o Guad Cities-H471 345 kV line | OTDF   | PJM        | 25.00 | 0.50 0.0336 | -95.03    |            |        |  |
| 2066-11-02       605       Control (1303) 36.0 V fee India and cless-HP1 36.V fee India and cless HP1 36.V fee India and cless HP1 36.V fee Indindia andint HP1 40.V fee India andindinti HP1 40.V fee                                                                                                    | 2006-11-0  | 3 2006-11-09 | 505 Core | iova-Nelson (15503) 34 | 5 kV line I/o Quad Cities-H471 345 kV line | OTDF   | PJM        | 25.00 | 0.50 0.0353 | -31.20    |            |        |  |
| 200611-10         2000-011-20         Conversements (CSR) 35 CV fee the address-HTP SEV fee OTP         M         25.00         2000-0020         4.57           200611-20         2000-001-200         500-00000         4.52         2000-0010         4.52           200611-20         2000-00100         500-00000         4.52         2000-0010         4.52           200611-20         2000-00100         500-00000         4.52         2000-0010         4.52           200611-20         2000-00100         500-00000         4.52         2000-0010         4.52           200611-20         2000-00100         500-00000         4.50         2000-0010         4.52           200612-20         2000-00120         500-000000         500-00000         4.50         2000-0010         4.52           200612-21         2000-120         500-0000000         500-000000         4.50         2000-0010         4.51           200612-21         2000-120         500-0000000000000000000000000000000000                                                                                                    | 2006-11-0  | 9 2006-11-10 | 505 Core | iova-Nelson (15503) 34 | 5 kV line I/o Guad Cities-H471 345 kV line | OTDF   | PJM        | 25.00 | 0.50 0.0359 | -30.34    |            |        |  |
| 20641-12         505         Constructions (1533) 345 V fee 10 and Cates+H7 345 V fee 0 TP         M         250         0.00         0.42           20641-12         20041-13         505         Constructions (1533) 345 V fee 10 and Cates+H7 345 V fee 0 TP         M         250         0.00         0.00         4.42           20641-12         20041-13         555         Constructions (1533) 345 V fee 10 and Cates+H7 345 V fee 0 TP         M         250         0.00         0.00         4.41           20641-12         20041-136         555         Constructions (1533) 345 V fee 10 and Cates+H7 345 V fee 0 TP         M         250         0.00         0.00         4.13           20641-14         20041-136         555         Constructions (1533) 345 V fee 10 and Cates+H7 345 V fee 0 TP         M         250         0.00         0.00         4.13           20641-14         20041-166         555         Constructions (1533) 345 V fee 10 and Cates+H7 345 V fee 0 TP         M         250         0.00         0.00         4.13           20641-14         20041-166         555         Constructions (1533) 355 V fee 10 and Cates+H7 345 V fee 0 TP         M         250         0.00         0.00         1.37           20641-14         20041-126         555         Constructions (1533) 357 V fee 10 and Cates+H7 365 V f                                                                                                    | 2006-11-1  | 2006-11-11   | 505 Core | iova-Nelson (15503) 34 | 5 kV line I/o Guad Cities-H471 345 kV line | OTDF   | PJM        | 25.00 | 0.50 0.0376 | -37.91    |            |        |  |
| 20641-120       2060-11-20       650 Control-Networt (1933) 345 V/ te 10 and Clesh-H17 SEV Ive 0107       M       250       020 00016       5-41         20661-120       2050-11-20       650 Control-Networt (1933) 345 V/ te 10 and Clesh-H17 SEV Ive 0107       M       250       020 00016       5-41         20661-120       2050-12-20       650 Control-Networt (1933) 345 V/ te 10 and Clesh-H17 SEV Ive 0107       M       250       020 00016       1-12         20661-210       2050-12-20       650 Control-Networt (1933) 345 V/ te 10 and Clesh-H17 SEV Ive 0107       M       250       020 00016       1-12         20661-210       2050-02-12-20       650 Control-Networt (1933) 345 V/ te 10 and Clesh-H17 SEV Ive 0107       M       250       020 00016       1-12         20661-210       550 Control-Networt (1933) 345 V/ te 10 and Clesh-H17 SEV Ive 0107       M       250       020 00016       1-22         20661-210       550 Control-Networt (1933) 345 V/ te 10 and Clesh-H17 SEV Ive 0107       M       250       000 00016       1-22         20661-210       550 Control-Networt (1933) 345 V/ te 10 and Clesh-H17 SEV Ive 0107       M       250       020 00016       1-22         20661-220       550 Control-Networt (1933) 345 V/ te 10 and Clesh-H17 SEV Ive 0107       M       250       020 00016       1-22         20661-220                                                                                                    |            |              |          |                        |                                            |        |            |       |             |           |            |        |  |
| 20061-102         20061-102         605         Constraint (SSR) 395 fV fe the Quad Cless HT 36V from 107         PM         2500         2000 (OMB)         6.41           20061-102         20061-200         505         Constraint (SSR) 395 fV fe the Quad Cless HT 36V from 107         PM         2500         0.000 (OMB)         4.32           20061-214         20061-214         20061-214         20061-214         20061-214         20061-214         20061-214         20061-214         20061-214         20061-214         20061-214         20061-214         20061-214         20061-214         20061-214         20061-214         20061-214         20061-214         20061-214         20061-214         20061-214         20061-214         20061-214         20061-214         20061-214         20061-214         20061-214         20061-214         20061-214         20061-214         20061-214         20061-214         20061-214         20061-214         20061-214         20061-214         20061-214         20061-214         20061-214         20061-214         20061-214         20061-214         20061-214         20061-214         20061-214         20061-214         20061-214         20061-214         20061-214         20061-214         20061-214         20061-214         20061-214         20061-214         20061-214         20061-214                                                                                                    |            |              |          |                        |                                            |        |            |       |             |           |            |        |  |
| 20061-120         605         Condent-Nation (1533) 365 V/ be 10 and Clest-H17 36V Via 070         M         250         0.00 0001         1.01           20061-210         605         Condent-Nation (1533) 365 V/ be 10 and Clest-H17 36V Via 070         M         250         0.00 0001         1.01           20061-210         605         Condent-Nation (1533) 365 V/ be 10 and Clest-H17 36V Via 070         M         250         0.00 0001         1.01           20061-210         505         Condent-Nation (1533) 365 V/ be 10 and Clest-H17 36V Via 070         M         250         0.00 0001         1.01           20061-210         505         Condent-Nation (1533) 365 V/ be 10 and Clest-H17 36V Via 070         M         250         0.00 0001         1.37           20061-210         505         Condent-Nation (1533) 365 V/ be 10 and Clest-H17 36V Via 070         M         250         0.00 0001         1.25           20061-210         505         Condent-Nation (1533) 365 V/ be 10 and Clest-H17 36V Via 070         M         250         0.00 0001         1.25           20061-220         505         Condent-Nation (1533) 365 V/ be 10 and Clest-H17 36V Via 070         M         250         0.00 0001         1.25           20061-220         505         Condent-Nation (1533) 365 V/ be 10 and Clest-H17 36V Via 070         M         250 <td></td> <td></td> <td></td> <td>, ,</td> <td></td> <td></td> <td></td> <td></td> <td></td> <td></td> <td></td> <td></td> <td></td>                                                                                                    |            |              |          | , ,                    |                                            |        |            |       |             |           |            |        |  |
| 2006.12-11         2006.12-12         65         Control (SS3) 36.5 V fee In 0. and Cless-HP1 36.V fee OTP         PM         25.00         0.000 0001         1.15           2006.12-12         50         Control (SS3) 36.5 V fee In 0. and Cless-HP1 36.V fee OTP         PM         25.00         0.000 0001         1.15           2006.12-12         50         Control (SS3) 36.5 V fee In 0. and Cless-HP1 36.V fee OTP         PM         25.00         0.000 0001         1.17           2006.12-13         50         Control (SS3) 36.5 V fee In 0. and Cless-HP1 36.V fee OTP         PM         25.00         0.000 0001         1.37           2006.12-15         50         Control (SS3) 36.5 V fee In 0. and Cless-HP1 36.V fee OTP         PM         25.00         0.000 0001         1.37           2006.12-16         50         Control (SS3) 36.5 V fee In 0. and Cless-HP1 36.V fee OTP         PM         25.00         0.000 0001         1.32           2006.12-16         50         Control (SS3) 36.5 V fee In 0. and Cless-HP1 36.V fee OTP         PM         25.00         0.000 0001         1.32           2006.12-16         50         Control (SS3) 36.5 V fee In 0. and Cless-HP1 36.V fee OTP         PM         25.00         0.000 0001         1.32           2006.12-20         50         Control (SS3) 36.5 V fee In 0. and Cles-HP1 36.V fee OTP                                                                                                    |            |              |          |                        |                                            |        |            |       |             |           |            |        |  |
| 2006;2-12         2006;1-21         550         Control (SSR) 395 fV be 10 Aud Cless-H17 36V Iv to 10 F         M         250         0.00 00H1         1.13           2006;2-12         500         600 40H6         653         350 V be 10 Aud Cless-H17 36V Iv to 10 F         M         250         0.00 00H1         1.37           2006;2-12         500         650         640 Ave Methons (SSR) 395 V be 10 Aud Cless-H17 36V Iv to 10 F         M         250         0.00 00H1         1.37           2006;2-12         500         650         640 Ave Methons (SSR) 395 V be 10 Aud Cless-H17 36V Iv to 10 F         M         250         0.00 00H1         1.37           2006;2-12         500         650         640 Ave Methons (SSR) 395 V be 10 Aud Cless-H17 36V Iv to 10 F         M         250         0.00 00H1         1.32           2006;2-12         500         650         640 Ave Methons (SSR) 395 V be 10 Aud Cless-H17 36V Iv to 10 F         M         250         0.00 00H1         1.32           2006;2-12         500         650         650 Ave Methons (SSR) 395 V be 10 Aud Cless-H17 36V Iv to 10 F         M         250         0.00 00H1         1.32           2006;2-12         500         650 Ave Methons (SSR) 395 V be 10 Aud Cless-H17 36V Iv to 10 F         M         250         0.00 00H1         1.32 <t< td=""><td></td><td></td><td></td><td></td><td></td><td></td><td></td><td></td><td></td><td></td><td></td><td></td><td></td></t<>                                                                                                    |            |              |          |                        |                                            |        |            |       |             |           |            |        |  |
| 2006.12-13         2006.12-16         65         Control Healman (1983) 364 for the Indu address-H47 364 for Month         94         25.00         0.020 (2014)         1.73           2006.12-16         55         Control Healman (1983) 364 for the Indu address-H47 364 for Month         82.00         0.020 (2014)         1.37           2006.12-16         55         Control Healman (1983) 364 for the Indu address-H47 364 for Month         70.00         25.00         0.020 (2014)         1.37           2006.12-16         55         Control Healman (1983) 364 for the Indu address-H47 364 for Month         70.00         20.00 (2014)         1.32           2006.12-16         55         Control Healman (1983) 364 for the Indu address-H7 364 for Month         70.00         20.00 (2014)         1.32           2006.12-16         55         Control Healman (1983) 364 for the Indu address-H7 364 for Month         20.00         20.00 (2014)         1.32           2006.12-16         55         Control Healman (1983) 364 for the Indu address-H7 364 for Month         20.00         20.00 (2014)         1.32           2006.12-20         50         50         Control Healman (1983) 364 for the Indu address-H7 364 for H017         Adv         20.00 (2014)         1.32           2006.12-20         50         50         Control Healma (1983) 364 for H18 364 for H171         Adv <td></td> <td></td> <td></td> <td></td> <td></td> <td></td> <td></td> <td></td> <td></td> <td></td> <td></td> <td></td> <td></td>                                                                                                    |            |              |          |                        |                                            |        |            |       |             |           |            |        |  |
| 200612476         200612476         605 Control-Network (1933) 365 V/ be 100 and Clesh-H71 36V V/ be 010 <sup>-1</sup> and Clesh-H71 36V V/ be 010 <sup>-1</sup> and Cles |            |              |          |                        |                                            |        |            |       |             |           |            |        |  |
| 2066-32-16         2066-13-16         655         Condon-Materian (1583), 365-174 bits (1584), 365-176         PM         268         268         0.00         0.00         0.00         0.00         0.00         0.00         0.00         0.00         0.00         0.00         0.00         0.00         0.00         0.00         0.00         0.00         0.00         0.00         0.00         0.00         0.00         0.00         0.00         0.00         0.00         0.00         0.00         0.00         0.00         0.00         0.00         0.00         0.00         0.00         0.00         0.00         0.00         0.00         0.00         0.00         0.00         0.00         0.00         0.00         0.00         0.00         0.00         0.00         0.00         0.00         0.00         0.00         0.00         0.00         0.00         0.00         0.00         0.00         0.00         0.00         0.00         0.00         0.00         0.00         0.00         0.00         0.00         0.00         0.00         0.00         0.00         0.00         0.00         0.00         0.00         0.00         0.00         0.00         0.00         0.00         0.00         0.00         0.00                                                                                                    |            |              |          |                        |                                            |        |            |       |             |           |            |        |  |
| 20061247         20061240         600 Control-Network (1903) 39.6 V fee 10 and Cless-H17 36 V fee 10 70         M         25.0         0.00 20.0 M L         1.35           200612410         600 Control-Network (1903) 39.6 V fee 10 and Cless-H17 36 V fee 10 70         M         25.00         0.00 20.0 M L         1.35           200612420         600 Control-Network (1903) 39.6 V fee 10 and Cless-H17 36 V fee 0.0 TP         M         25.00         0.00 20.0 M L         1.35           200612420         600 Control-Network (1903) 39.6 V fee 10 and Cless-H17 36 V fee 0.0 TP         M         25.00         0.00 20.0 M L         1.35           200612420         600 Control-Network (1903) 39.6 V fee 10 and Cless-H17 36 V fee 0.0 TP         M         25.00         0.00 20.0 M L         1.32           20061242         600 Control-Network (1903) 39.6 V fee 10 and Cless-H17 36 V fee 0.0 TP         M         25.00         0.00 20.0 M L         1.26           20061242         600 Control-Network (1903) 39.6 V fee 10 and Cless-H17 36 V fee 0.0 TP         M         25.00         0.00 20.0 M L         1.27           20061242         600 Control-Network (1903) 39.6 V fee 10 and Cless-H17 36 V fee 0.0 TP         M         25.00         0.00 20.0 M L         1.27           20061242         600 Control-Network (1903) 39.6 V fee 10 and Cless-H17 36 V fee 0.0 TP         M         25.00         0.00 20.0 M L <td></td> <td></td> <td></td> <td></td> <td></td> <td></td> <td></td> <td></td> <td></td> <td></td> <td></td> <td></td> <td></td>                                                                                                    |            |              |          |                        |                                            |        |            |       |             |           |            |        |  |
| 2066 2478       2066 1248       555       2066 1248       555       2066 1248       2066 1248       2066 1248       2066 1248       2068 1248       2068 1248       2068 1248       2068 1248       2068 1248       2068 1248       2068 1248       2068 1248       2068 1248       2068 1248       2068 1248       2068 1248       2068 1248       2068 1248       2068 1248       2068 1248       2068 1248       2068 1248       2068 1248       2068 1248       2068 1248       2068 1248       2068 1248       2068 1248       2068 1248       2068 1248       2068 1248       2068 1248       2068 1248       2068 1248       2068 1248       2068 1248       2068 1248       2068 1248       2068 1248       2068 1248       2068 1248       2068 1248       2068 1248       2068 1248       2068 1248       2068 1248       2068 1248       2068 1248       2068 1248       2068 1248       2068 1248       2068 1248       2068 1248       2068 1248       2068 1248       2068 1248       2068 1248       2068 1248       2068 1248       2068 1248       2068 1248       2068 1248       2068 1248       2068 1248       2068 1248       2068 1248       2068 1248       2068 1248       2068 1248       2068 1248       2068 1248       2068 1248       2068 1248       2068 1248       2068 1248       2068 1248       20                                                                                                    |            |              |          |                        |                                            |        |            |       |             |           |            |        |  |
| 2006-12-03         565         Control NEISON 345 V/ Nei IN Guad Cates-HP1 364 V/ Nei IN Guad Cates-HP1 364 V/ Nei IN Guad Cates HP1 364 V/ Nei IN Guad Cates HP1 364 V/ Nei IN Guad Cates-HP1 364 V/ Nei IN Guad Cates HP1 364 V/ Nei IN Gu                                                                                                    |            |              |          |                        |                                            |        |            |       |             |           |            |        |  |
| 2006-12-20         2006-12-20         605         Control-Network (1933) 345 V free 10 doublet-HP1 365 V free 0170         P.M.         2580         0.000 (0041)         1.25           2006-12-20         505         Control-Network (1953) 345 V free 10 doublet-HP1 355 V free 0175         P.M.         2580         0.000 (0041)         1.25           2006-12-20         505         Control-Network (1953) 345 V free 10 doublet-HP1 345 V free 0175         P.M.         2580         0.800 (0032)         4.25           2006-12-20         505         Control-Network (1953) 345 V free 10 doublet-HP1 345 V free 0175         P.M.         2580         0.800 (0032)         4.25           2006-12-20         505         Control-Network (1953) 345 V free 10 doublet-HP1 345 V free 0175         P.M.         2580         0.800 (0032)         4.25           2006-12-20         505         Control-Network (1953) 345 V free 10 doublet-HP1 365 V free 0175         P.M.         2580         0.800 (0032)         4.25           2006-12-20         505         Control-Network (1953) 345 V free 10 doublet-HP1 365 V free 0175         P.M.         2580         0.800 (0032)         4.25           2006-12-20         505         Control-Network (1953) 345 V free 10 doublet-HP1 365 V free 0175         P.M.         2500         0.800 (0032)         4.25           2006-12-20 <td< td=""><td></td><td></td><td></td><td></td><td></td><td></td><td></td><td></td><td></td><td></td><td></td><td></td><td></td></td<>                                                                                                    |            |              |          |                        |                                            |        |            |       |             |           |            |        |  |
| 2006-122         2006-122         55         Control (SS3) 395 /V be 10 aud Cless-H17 36V V har 07P         P.M         250         0.00 0.0011         -1.26           2006-122         2006-122         55         Control (SS3) 395 /V be 10 aud Cless-H17 36V V har 07P         P.M         250         0.00 0.0011         -1.26           2006-122         2006-122         55         Control (SS3) 395 /V be 10 aud Cless-H17 36V V har 07P         P.M         250         0.00 0.0001         -1.27           2006-122         2006-122         55         Control H1601 (SS3) 395 /V be 10 aud Cless-H17 36V V har 07P         P.M         250         0.00 0.0001         -1.27           2006-124         55         Control H1601 (SS3) 395 /V be 10 aud Cless-H17 36V V har 07P         P.M         250         0.00 0.0001         -1.27           2006-124         55         Control H1601 (SS3) 395 /V be 10 aud Cless-H17 36V V har 07P         P.M         250         0.00 0.0001         -1.27           2006-124         55         Control H1601 (SS3) 395 /V be 10 aud Cless-H17 36V V har 07P         P.M         250         0.00 0.0001         -1.27           2006-124         55         65         Control H1601 (SS3) 395 /V be 10 aud Cless-H17 36V V har 07P         P.M         250         0.00 0.0001         -1.27           2006-124                                                                                                    |            |              |          |                        |                                            |        |            |       |             |           |            |        |  |
| 2065-12/2         2066-12/2         55         Control-Network (1983) 345 (17 km to Guad class-H471 345 (17 km to TFF         P.M         25.00         0.00 0.0002         2.27           2066-12/2         2066-12/2         555         Control-Network (1983) 345 (17 km to TFF         P.M         25.00         0.00 0.0002         2.427           2066-12/2         2066-12/2         555         Control-Network (1983) 345 (17 km to TGF         P.M         25.00         0.00 0.0002         -12.67           2066-12/2         2066-12/2         555         Control-Network (1983) 345 (17 km to TGF         P.M         25.00         0.00 0.0002         -12.67           2066-12/2         2066-12/2         555         Control-Network (1983) 345 (17 km to TGF         P.M         25.00         0.00 0.0002         -12.67           2066-12/2         2066-12/2         555         Control-Network (1983) 345 (17 km to TGF         P.M         25.00         0.00 0.0002         -12.67           2066-12/2         2056-12/2         555         Control-Network (1983) 345 (17 km to TGF         P.M         25.00         0.00 0.0002         -12.67           2066-12/2         2055-12/2         2055         Control-Network (1983) 345 (17 km to TGF         P.M         25.00         0.00 0.0002         -12.77           2066                                                                                                    |            |              |          |                        |                                            |        |            |       |             |           |            |        |  |
| 2006-12-20         605         Control-Network (1933) 345 /V fee 10 aud cless-HP1 364 /V fee 10 aud cless-HP1 364 /V fee 10 aud cles-HP1 364 /V fee 10 aud cles-HP1 364 /V fee 10 aud cle                                                                                                    |            |              |          |                        |                                            |        |            |       |             |           |            |        |  |
| 2066-12-03         2066-12-05         555         Condon-Network (1953) 345 (V) fee 106 Quard Clase-HPT) 355 (V fee 010FF         P.M         2560         0500 00382         -12.67           2066-12-25         2066-12-26         555         Condon-Network (1953) 345 (V) fee 106 Quard Clase-HPT) 345 (V fee 010FF         P.M         2500         0.80 0.0382         -12.67           2066-12-26         2056         Condon-Network (1553) 345 (V fee 106 Quard Clase-HPT) 346 (V fee 010FF         P.M         2500         0.80 0.0382         -12.67           2066-12-26         2056         Condon-Network (1553) 345 (V fee 106 Quard Clase-HPT) 346 (V fee 010FF         P.M         2500         0.80 0.0382         -12.67           2066-12-26         2056         355         Condon-Network (1553) 345 (V fee 106 Quard Clase-HPT) 346 (V fee 010FF         P.M         2500         0.80 0.0382         -12.67           2066-12-26         2056-12-36         2056 (V reito 100 Quard Clase-HPT) 346 (V fee 100 Quard Clase-HPT) 346 (V fee 010FF         P.M         2500         0.80 0.0382         -12.47           2066-12-36         2056 (V reito 100 Quard Clase-HPT) 346 (V fee 100 Quard Clase-HPT) 346 (V fee 010FF         P.M         2500         0.80 0.0382         -12.47                                                                                                    |            |              |          |                        |                                            |        |            |       |             |           |            |        |  |
| 20061-12:26         505         Control Name (Name) (Name) (Nam) (Name) (Nam) (Name) (Name) (Name) (Nam) (Nam) (Name) (Nam) (Nam)                                                                                                    |            |              |          |                        |                                            |        |            |       |             |           |            |        |  |
| 2066-12-26         2006-12-30         565         Condrava-Neterion (19503) 3451 V fee 106 audi dites-HHT 345 V fee 00°F         P.M         2580         0.000 00052         4.27           2068-12-26         2006-12-30         555         Condrava-Neterion (19503) 3451 V fee 106 audi dites-HHT 3451 V fee 00°F         P.M         2580         0.50 0.0005         4.274           2068-12-30         0505-12-31         055         Condrava-Neterion (1950-3) 3451 V fee 106 audi dites-HHT 3451 V fee 00°F         P.M         2580         0.50 0.0005         4.274                                                                                                    |            |              |          |                        |                                            |        |            |       |             |           |            |        |  |
| 2008-12-28 2006-12-30 505 Condova-Neticon (15503) 345 J/V line 10 Guid Cites-H471 345 I/V line 0TDF P.M 25:00 0.50 0.0083 -12:74 2006-12-30 2006-12:30 505 Condova-Neticon (15503) 345 J/V line 10 Guid Cites-H471 345 I/V line 0TDF P.M 25:00 0.50 0.0083 -12:76                                                                                                    |            |              |          |                        |                                            |        |            |       |             |           |            |        |  |
|                                                                                                    | 2006-12-2  | 9 2006-12-30 |          |                        |                                            |        | PJM        | 25.00 | 0.50 0.0383 | -12.74    |            |        |  |
| 2006-12-31 2007-01-01 505 Control-Netron (15503) 335 KV line lib Quart Clies-H471 345 KV line OTDE PUM 25:00 0:50 0.039338:26                                                                                                    | 2006-12-3  | 2006-12-31   | 505 Core | iova-Nelson (15503) 34 | 5 kV line I/o Quad Cities-H471 345 kV line | OTDF   | PJM        | 25.00 | 0.50 0.0383 | -12.76    |            |        |  |
|                                                                                                    | 2006-12-3  | 2007-01-01   | 505 Core | iova-Nelson (15503) 34 | 5 kV line I/o Quad Cities-H471 345 kV line | OTDF   | PJM        | 25.00 | 0.50 0.0383 | -38.86    |            |        |  |
|                                                                                                    | 2007.01.02 |              |          |                        |                                            |        |            |       |             |           |            |        |  |